$K$  , we can add  $\alpha$  , and  $\alpha$  , and  $\alpha$  $K$ 

**转赠股票怎么复权:怎么复权股票-鸿良网**

 $=$  \* 10+ 10 /10

 $6$ , 4,  $8$  $A$  and  $A$  $\Theta$  $40$ 

 $A$ , 1000  $\frac{4}{3}$ 

 $5$ 

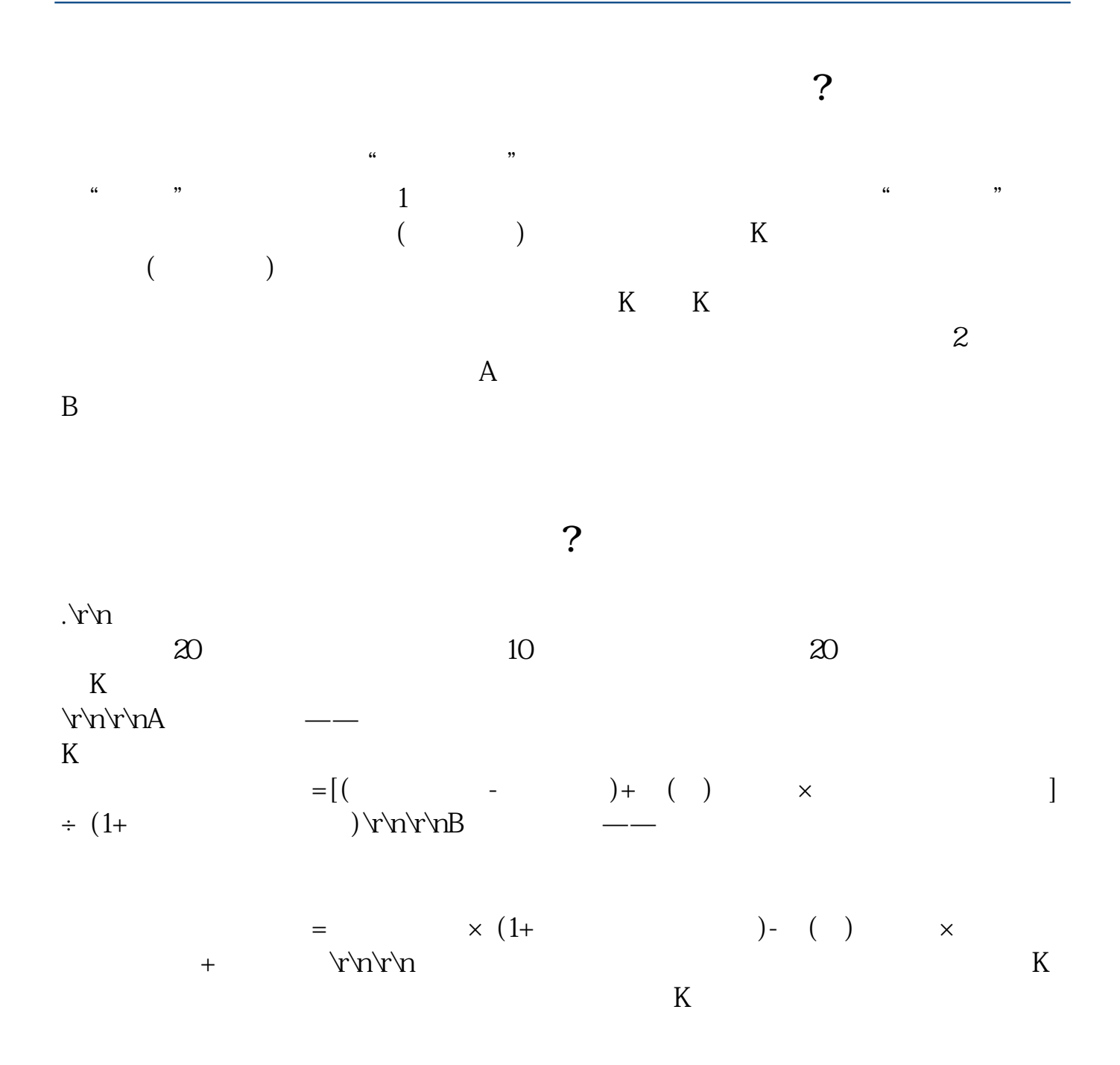

**六、股票的除权与复权是什么意思?**

 $\beta$ 

 $20 \t\t 10 \t\t 20$  $K$ 

.pdf .doc [更多关于《怎么复权股票》的文档...](https://www.baidu.com/s?wd=%E6%80%8E%E4%B9%88%E5%A4%8D%E6%9D%83%E8%82%A1%E7%A5%A8)

http://www.83717878.com/author/21703817.html